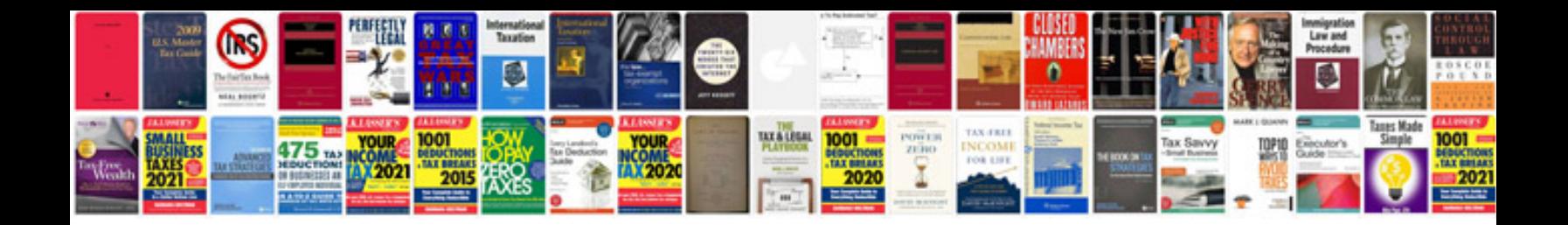

**Comment transformer un document en excel**

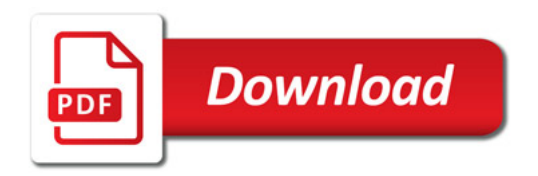

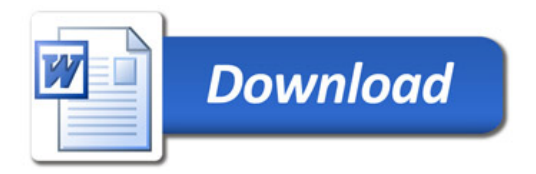